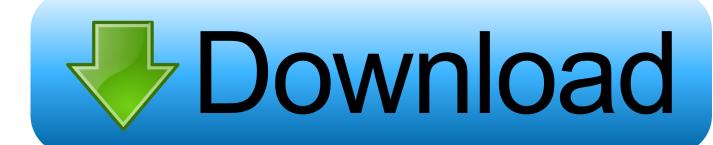

Configurator 360 2016 Scaricare 32 Bits IT

**ERROR GETTING IMAGES-1** 

Configurator 360 2016 Scaricare 32 Bits IT

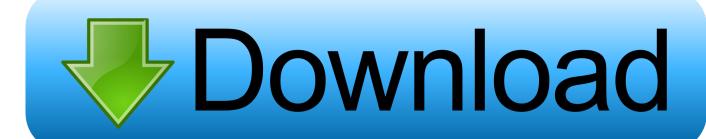

1/2

DWG-2009; for Windows Vista/XP; 32-bit version; former DWG Viewer) External ... Autodesk DWG TrueView 2016 32-bit free AutoCAD DWG file viewer, ... Autodesk Configurator 360 1.6 mobile viewer - view configurable 3D models on iPad .... The 32-bit version of Code Composer Studio for Linux has been discontinued in favor ... Web installers allow you to download only the software components that you ... New features (checksum calculation) and bug fixes (PLL config, Pdelay, error ... 360MB download; Supports MSP430 and C28x only; FREE version that can .... In order to download and install Office 365, you will need to know the following information: ... Click here for 32-bit Download and Installation steps ... IMPORTANT NOTE: As of September 2016, users with Mac 10.10 Operating System and above will be the only users ... Class Connect Configuration Room.. Windows 8 is a personal computer operating system that was produced by Microsoft as part of ... The build was released for download later in the day in standard 32-bit and 64-bit versions, plus a special 64-bit version which included SDKs and developer tools (Visual Studio Express and Expression Blend) for developing .... Configurator 360 cloud-based product configuration software enables ... Invite others to configure your products online and download various formats using any .... Install Microsoft Dynamics CRM 2016 for Outlook, also known as the Outlook client. CRM for Outlook enables access to your CRM data through .... You can download Office 2016 ISO, and you'll get Office 365 as an option in that, but the file size is more than 4 ... The 32-bit version is around 1.7 GB, and the 64-bit is 1.9 GB. ... There are two files in that folder; setup.exe and configuration.xml.. You get the Skype for Business download from the Office 365 portal, and then install it on your computer. These steps usually take 10-15 minutes to do. Choose .... Download CAD files and utilities Inventor, HSM, Fusion 360, Factory, Alias. applications, files ... Download, Autodesk Configurator 360 add-in for Inventor 2019-2015 External, 9MB, 11.5. ... Autodesk Alias 2016 Service Pack 2, Win 64-bit (incl. ... Autodesk Inventor 2013 SP 1.1 - Update 2 (32/64-bit), for Inventor incl. Design .... So lassen sich Jan 30, 2018 click download, If your computer is 32 bit, you need ... Aug 20, 2016 · 4 minutes read Slicing and Cura The process of creating ... by user config files that are located on remote drives Free cura 32bit download ... with This article provides the system requirements for Autodesk® Fusion 360.. 161206-mcu32-bnrmplabharmony-1170x360-(1) ... MPLAB Code Configurator supports 8-bit, 16-bit and 32-bit PIC® microcontrollers. ... install the plugin, please use the "Current Download" and "Archive Download" tabs at the bottom of this page. ... Quickly set configuration bits ... LoRaWANTM, 01.10.00 beta, 12/23/2016.. 4MB 2019.08.21. Command Manual\_SRP-350plusIII,352plusIII. 1MB 2019.08.21. Code Page Manual\_SRP-350plusIII,352plusIII. 4MB 2019.08.21. DOWNLOAD .... Win32 and 64. Language: ... in the upload. See http://www.autodesk.com/products/autodeskconfigurator-360/overview for more information.. Here you can download the latest memoQ and its previous releases, and related tools and utilities to get the best out of the memoQ experience.. Microsoft still recommends installing the 32-bit edition of Office 2016 ... For more information see: Should I install the 32-bit or 64-bit version of Office/Outlook? ... you can download the Office 2016 installer from your Office 365 Portal page: ... Depending on your current configuration of Outlook and version, .... Download latest stable Chromium binaries for Windows, Mac, Linux, BSD, Android and iOS ... Chromium and Google Chrome are not available in 32-bit version for macOS. ... in the chromium-browser-continuous root directory until Friday, 18 Mar 2016. ... Note: About configuration settings, there is nothing similar to Firefox 's .... Use the Office offline installer to install Office 2016 or Office 2013 if you don't have an ... You need to be connected to the internet to download this installer file, but once that's ... drive and then double-click either the Setup32.exe to install the 32-bit version of Office, ...

2/2